AutoCAD Descargar Número de serie Código de registro gratuito {{ versión final }} 2022 En Español

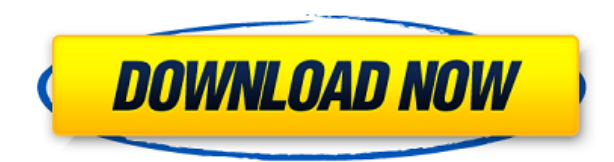

AutoCAD Descarga de torrent Free es uno de los mejores y más eficientes programas de CAD gratuitos. **Le permite crear dibujos en 2D y 3D utilizando su amplio conjunto de componentes.** Es bastante fácil de usar, ya que debe mantener abierta una ventana separada para cada ensamblaje. En caso de que desee realizar cambios en las propiedades, deberá abrir una nueva ventana. Encontré que esto es un poco difícil, especialmente para los principiantes. Pero si eres un experto en CAD, será tan suave como la mantequilla. A muchas personas les resulta un poco difícil empezar, porque les resulta un poco confuso ver todo en un entorno nuevo. Descubrirá que la curva de aprendizaje no es tan

pronunciada como la mayoría de los productos de software. Le ofrece las funciones más básicas como dibujo 2D, dibujo 3D y modelado. Pero uno puede imaginar que está bastante evolucionado, considerando que es una versión paga de Agrietado AutoCAD con Keygen. Después de todo, tiene exactamente la misma funcionalidad. AutoCAD Free es, con mucho, uno de los mejores programas de CAD gratuitos. ¿Sabes cuánto dinero desperdicias al usar una versión antigua de AutoCAD?

¡Ahora puede usar las herramientas CAD gratuitas de Autodesk para hasta 5 personas!\* Cambie a las nuevas herramientas CAD gratuitas ahora y ahorre dinero a su empresa en actualizaciones. Regístrese hoy, jes gratis y fácil! Soy desarrollador web y diseñador de gráficos 3D, y sé que el precio de AutoCAD es un obstáculo importante para las personas en mi campo. Lo primero que pensé cuando escuché sobre FreeCAD fue "¿Por qué no puedo simplemente descargar eso?" AutoCAD es bastante caro en el mercado. Si eres estudiante, puedes obtener una licencia gratis. Si eres un estudiante actual, también puedes obtener la licencia de forma gratuita. Es una muy buena opción por el precio. La mejor parte de usar CMS IntelliCAD fue descubrir que tiene todas las funciones de CAD con las que ya había trabajado. Estaba bastante preocupado por encontrar una buena opción para mí, pero CMS IntelliCAD definitivamente es imbatible. Me registré de forma gratuita y obtuve una prueba gratuita antes del pago, me alegro de poder probarlo antes de cualquier pago.CMS IntelliCAD definitivamente vale la pena.

## **AutoCAD Descargar (Vida útil) Código de activación Código de licencia y Keygen [32|64bit] 2023**

Para imprimir una lista de las claves descriptivas en un conjunto de claves descriptivas, haga clic en el conjunto de claves descriptivas en el árbol Configuración para mostrar una vista de lista que contiene las claves descriptivas en el conjunto de claves descriptivas. Haga clic derecho en la vista de lista para mostrar un menú contextual. Así que volvamos a la configuración. En la pestaña Descripción, haremos clic en la flecha y seleccionaremos Agregar marco de descripción. A continuación, agregaremos un nuevo marco en el punto 1, seleccionaremos el nuevo marco y haremos clic en Aceptar. Notará que tenemos una descripción debajo del encabezado de la línea de descripción de nuestro proyecto. Vayamos a la pestaña de configuración, agreguemos una nueva clave allí y asígnele un nombre, p. descripción. En la pestaña de configuración, debajo de los parámetros clave, agregaremos la descripción. Seleccione la descripción que queremos y luego seleccionaremos Agregar arriba. Haz clic en Aceptar y ilisto! Ahora que tenemos el encabezado de la línea de descripción de nuestro proyecto, debemos agregar una descripción a continuación para contarnos más sobre el proyecto. Agreguemos la misma descripción a la segunda línea. A continuación, seleccionaremos la segunda línea y haremos clic en la pestaña de opciones. En Descripción, haremos clic en la flecha y seleccionaremos Agregar línea a continuación, luego elegiremos la línea a continuación de la lista. Pulse Aceptar y obtendrá la primera descripción de su proyecto. Completa los espacios en blanco para completar esta oración. Los estudiantes deben poder usar una computadora, AutoCAD Descifrar Keygen, y poder trabajar con funciones matemáticas para completar los datos que faltan. La geometría ENS 101 será útil. Este es un curso en vivo y tendrá la oportunidad de ver qué tan bien lo están haciendo los estudiantes. Al ver elementos de un dibujo existente en el Explorador de Windows o al usar el comando CAPA en AutoCAD Electrical, el espacio de trabajo debe ocultar automáticamente todas las ventanas que no están relacionadas con el dibujo actual. De lo contrario, podría hacer clic accidentalmente en una de las ventanas de un dibujo que no es el dibujo actual, activándola y desactivándola.No tengo idea de por qué esto no está configurado de manera predeterminada, pero es un problema bastante común. f1950dbe18

**AutoCAD Descarga gratis Agrietado Con llave Windows [32|64bit] 2023**

Es difícil imaginar que una persona llegue a ser extremadamente competente en el uso de AutoCAD sin práctica ni aprendizaje. La clave es aprender y practicar a un ritmo que te resulte cómodo. A medida que tenga una idea de lo que significan las diferentes teclas y cómo usarlas de manera eficiente, se sentirá más en control del software. Si utiliza CAD con regularidad, tiene sentido invertir en una buena estación de trabajo. Cuando se trata de aprender AutoCAD, es posible que desee aprender a usar el software por primera vez. Puede ver tutoriales en línea como un recurso adicional. También vale la pena tomar un buen curso de CAD. **4. Si soy un buen estudiante y leo todo, ¿cuánto tiempo debo esperar para aprender AutoCAD? ¿Sería mejor aprender los fundamentos con un libro o hacer las funciones más avanzadas a mi propio ritmo a través de Internet? Tengo más de 100 libros, pero ¿habría alguna forma de controlar el tiempo involucrado?** Para aquellos que ya saben cómo usar programas CAD, aprender AutoCAD no es tan diferente porque muchos de los conceptos básicos son comunes a cualquier programa. Sin embargo, el software cuenta con diferentes herramientas que lo hacen diferente. Una vez que esté familiarizado con un conjunto básico de herramientas, su trabajo será mucho más fluido. Se necesita tiempo para aprender las diferentes opciones y aún más para desarrollar una comprensión de la nomenclatura técnica utilizada en AutoCAD para dibujar diseños complejos y objetos 3D. Puede optar por aprender AutoCAD de forma intuitiva o aprender mediante el estudio de los menús y las herramientas interactivas. También puede pedir ayuda a otros para obtener ideas sobre cómo dibujar y aprender por sí mismo. Célad et all (tienes un perfil francés, ¿verdad?) AutoCAD es un programa de software potente y complejo. Existen varias versiones diferentes, pero las versiones más comunes son: AutoCAD 2019, AutoCAD LT y AutoCAD 2017. Si ha estado usando alguna versión de AutoCAD por un tiempo, sabrá que es un hermoso y maravilloso programa para usar.Incluso si no lo ha estado usando, aún valdría la pena aprender a usarlo. Sin embargo, si es un principiante, la curva de aprendizaje de AutoCAD es más pronunciada de lo que debería ser para cualquier otro programa.

descargar autocad 2014 ingles descargar e instalar autocad 2014 full español 32 bits descargar autocad 2014 32 bits ingles descargar xf adsk64 autocad 2014 descargar e instalar la versión completa de autocad 2014 descargar autocad 2020 gratis en español completo crack serial descargar autocad 2020 en español completo crack serial y keygen descargar autocad 2020 gratis en español completo crack descargar autocad 2020 full crack español descargar civilcad para autocad 2020 full

Autodesk ha realizado algunos cambios recientes en el producto básico para simplificar la interfaz para los usuarios, y esto incluye una biblioteca de plantillas mejorada. Además, AutoCAD LT está diseñado para usuarios y desarrolladores novatos. A medida que avance en los videos de capacitación y los artículos en línea sobre el software CAD, encontrará desafíos. En el camino, puede encontrar problemas con el software. Esto requerirá que mire las lecciones de capacitación, los videos de YouTube y los recursos en línea proporcionados por la comunidad CAD. Hay ciertos problemas con los que solo un experto en AutoCAD podrá ayudarlo. Si no puede resolver el problema por su cuenta, se recomienda que busque ayuda en los foros de la comunidad. También deberá unirse a una clase de capacitación en CAD. 2. Dibujar es un proceso complejo. Y hay muchas capas para dibujar. Necesitas aprender a usar herramientas y usar las capas. No puedo enfatizar lo suficiente, así es como aprenderás a dibujar. Ser ingeniero significa aprender a dibujar para tus proyectos de ingeniería. Debe aprender a dibujar para otros fines, como el diseño arquitectónico y de productos. Después de conocer estos pasos, puede intentar dibujar una forma 2D simple y luego dibujar un rectángulo 2D y un cubo 3D. Luego puede aprender cómo crear sólidos y tubos 3D y cómo usar varias vistas, incluidas vistas ortográficas, en perspectiva e isométricas. Por lo tanto, al aprender la herramienta de dibujo, una de las cosas más difíciles de aprender a usar deberían ser las herramientas de dibujo en 3D. En mi opinión, la mejor manera de aprender herramientas de dibujo es tener un breve tutorial. Después de usar las herramientas de dibujo por un tiempo, puede practicar para crear algunos diseños. Entonces, lo primero que debe saber es que aprenderá AutoCAD a través de una combinación de barras de herramientas, menús y cuadros de

diálogo. (Y eso es lo que hago personalmente.) Con cada una de las barras de herramientas que utilizará para su ventaja.La mayoría de los diseñadores profesionales prefieren usar menús y cuadros de diálogo, pero es su elección. Realmente depende de cuánto le guste usar menús y cuadros de diálogo. En mi experiencia, la mayoría de los diseñadores prefieren usar menús y cuadros de diálogo. Pero es tu decisión.

**1. Vídeos de formación de Autodesk** La capacitación en video es una excelente manera de aprender AutoCAD al ver tutoriales que cubren varios elementos del software. La biblioteca de videos de capacitación de Autodesk cubre un conjunto completo de títulos de capacitación de AutoCAD y, por lo general, está bien producido. Para ver una lista de videos de capacitación de AutoCAD, visite

autodesk.com/automotive/support/videos/. También puede encontrar videos de capacitación de AutoCAD en el Centro de capacitación de Autodesk (https://www.autodesk.com/adsk/training/training-center) o comprar el producto, que incluye el contenido del video, a un precio con descuento. Dado que es uno de los programas de diseño más populares del mundo, es fácil encontrar personas que estén dispuestas a enseñártelo. También puede buscar comunidades y tutores en línea donde puede aprender conceptos básicos de AutoCAD y habilidades de CAD. Esta es una pieza de software muy complicada. Tiene una curva de aprendizaje empinada. A menos que tenga los medios financieros, invertir en un programa de capacitación basado en suscripción no es una buena opción. En su lugar, puede buscar tutorías 1: 1 de un tutor experto de AutoCAD. Este proceso significa que casi todo lo que hacemos en una computadora es posible gracias a los comandos que escribe en un teclado, por lo que debe tener una comprensión fundamental de cómo funciona una computadora. Las funciones básicas de una computadora son:

- recibir información de usted (reconoce su entrada y envía una respuesta a su solicitud)
- tomar acciones en función de lo que solicita y cómo responde (puede indicarle que abra un archivo, inicie un programa o imprima un documento)
- mostrándole información (le da retroalimentación sobre lo que está haciendo).

Me tomó un año aprender a usar un programa de albañilería como Pro/Engineer. Realmente me gusta aprender matemáticas y diseño de una manera que se superponga a lo que ya sé. Es una

forma de aprender más divertida y creo que todos podemos aprender de ella. Me alegro de haber comenzado la vida docente y de no haber aprendido CAD como ingeniero.

<https://techplanet.today/post/descarga-gratis-autocad-201-con-llave-actualizar-2023-espanol> <https://techplanet.today/post/descargar-arboles-de-autocad-exclusive>

Con el aumento de la popularidad de AutoCAD, también se está utilizando otro software para generar modelos 3D. Muchas de estas aplicaciones incluyen funciones que permiten utilizar dibujos en 2D para crear modelos en 3D. A medida que los estudiantes desarrollen sus habilidades de dibujo en 3D, podrán usar sus habilidades en 2D para otras aplicaciones que crean e imprimen modelos en 3D. El objetivo principal de usar la interfaz gráfica y el software es crear dibujos en 2D y 3D. Estos son a menudo complejos y técnicos. Puede ser un desafío comenzar, pero una vez que tenga un buen manejo de los conceptos básicos, podrá crear una amplia variedad de dibujos. También podrá aprovechar sus habilidades para crear dibujos más sofisticados que solo son posibles con AutoCAD. **7. Empecé mi último trabajo en AutoCAD. Estaba trabajando como programador. Mi jefe dejó la empresa y pasó a ser propiedad de una empresa externa. Fui despedido. Tenían un nuevo jefe y un nuevo sistema informático. Ya no puedo usar la PC debido a todos los diferentes hardware/controladores. No puedo entender nada sin una guía en línea. Ayuda.** En este tutorial, nos centraremos en el conjunto básico de habilidades que necesita para comenzar su viaje hacia la competencia de AutoCAD. Este tema contiene una discusión más profunda de todo el paquete CAD de Autodesk, que incluye cosas como la creación de objetos 3D, dibujos de modelos de superficie 2D y el diseño de objetos relacionados con la planificación arquitectónica. Ese tema es un poco más avanzado, así que lo abordaremos en un tutorial posterior. Si desea tener la libertad de aprender a su propio ritmo, es útil tener acceso a la web las 24 horas del día. Se recomienda tener una conexión estable a Internet y Wi-Fi en su lugar de entrenamiento. Sin embargo, el hecho de que algo sea gratis no significa que sea perfecto. Los cursos en línea ofrecen las mejores herramientas de aprendizaje, pero también pueden consumir mucho tiempo y ser complicados si no tiene muchos conocimientos previos. Así que tenlo en cuenta antes de registrarte.

[https://arabistgroup.com/wp-content/uploads/2022/12/AutoCAD-Descargar-Con-cdigo-de-activacin-C](https://arabistgroup.com/wp-content/uploads/2022/12/AutoCAD-Descargar-Con-cdigo-de-activacin-Con-Keygen-For-Mac-and-Windows-X64-ultima-versi.pdf) [on-Keygen-For-Mac-and-Windows-X64-ultima-versi.pdf](https://arabistgroup.com/wp-content/uploads/2022/12/AutoCAD-Descargar-Con-cdigo-de-activacin-Con-Keygen-For-Mac-and-Windows-X64-ultima-versi.pdf) <http://mylegalbid.com/?p=24633> <https://www.simonpeter-hidroponik.com/wp-content/uploads/2022/12/wakalat.pdf> [https://nadinarasi.com/2022/12/16/descarga-gratis-autocad-19-1-keygen-con-keygen-completo-for-ma](https://nadinarasi.com/2022/12/16/descarga-gratis-autocad-19-1-keygen-con-keygen-completo-for-mac-and-windows-x64-ultimo-lanzamiento-2023-en-espanol/) [c-and-windows-x64-ultimo-lanzamiento-2023-en-espanol/](https://nadinarasi.com/2022/12/16/descarga-gratis-autocad-19-1-keygen-con-keygen-completo-for-mac-and-windows-x64-ultimo-lanzamiento-2023-en-espanol/) [https://amlakariana.com/wp-content/uploads/2022/12/Descarga-gratis-AutoCAD-Clave-de-producto-c](https://amlakariana.com/wp-content/uploads/2022/12/Descarga-gratis-AutoCAD-Clave-de-producto-completa-Activador-3264bit-ltima-actualizacin-.pdf) [ompleta-Activador-3264bit-ltima-actualizacin-.pdf](https://amlakariana.com/wp-content/uploads/2022/12/Descarga-gratis-AutoCAD-Clave-de-producto-completa-Activador-3264bit-ltima-actualizacin-.pdf) [https://dbrolly.com/wp-content/uploads/2022/12/AutoCAD-Licencia-Keygen-Cdigo-de-registro-gratuit](https://dbrolly.com/wp-content/uploads/2022/12/AutoCAD-Licencia-Keygen-Cdigo-de-registro-gratuito-X64-2022.pdf) [o-X64-2022.pdf](https://dbrolly.com/wp-content/uploads/2022/12/AutoCAD-Licencia-Keygen-Cdigo-de-registro-gratuito-X64-2022.pdf) <http://aakasharjuna.com/wp-content/uploads/2022/12/volwer.pdf> <https://www.chandabags.com/wp-content/uploads/2022/12/okapadr.pdf> <https://www.dominionphone.com/wp-content/uploads/2022/12/jamuri.pdf> https://pieseutilajeagricole.com/wp-content/uploads/2022/12/AutoCAD\_Cortar\_a\_tajos\_Cortar\_a\_tajo [s\\_x3264\\_2022\\_En\\_Espaol.pdf](https://pieseutilajeagricole.com/wp-content/uploads/2022/12/AutoCAD__Cortar_a_tajos_Cortar_a_tajos_x3264_2022_En_Espaol.pdf) [https://maithai-massage.cz/wp-content/uploads/2022/12/AutoCAD-Vida-til-Cdigo-de-activacin-Windo](https://maithai-massage.cz/wp-content/uploads/2022/12/AutoCAD-Vida-til-Cdigo-de-activacin-Windows-3264bit-2023-Espaol.pdf) [ws-3264bit-2023-Espaol.pdf](https://maithai-massage.cz/wp-content/uploads/2022/12/AutoCAD-Vida-til-Cdigo-de-activacin-Windows-3264bit-2023-Espaol.pdf) [https://www.riobrasilword.com/2022/12/16/autocad-2017-21-0-descarga-gratis-parche-con-clave-de-s](https://www.riobrasilword.com/2022/12/16/autocad-2017-21-0-descarga-gratis-parche-con-clave-de-serie-actualizado-2022/) [erie-actualizado-2022/](https://www.riobrasilword.com/2022/12/16/autocad-2017-21-0-descarga-gratis-parche-con-clave-de-serie-actualizado-2022/) <https://accordwomen.com/wp-content/uploads/2022/12/claise.pdf> <https://ppetn.com/wp-content/uploads/2022/12/bertodel.pdf> <http://leasevoordeel.be/wp-content/uploads/2022/12/indyiri-1.pdf> <https://fonteexpress.com/2022/12/16/autocad-19-1-descargar-con-llave-for-windows-3264bit-2022/> <https://mondetectiveimmobilier.com/wp-content/uploads/2022/12/tercic.pdf> <https://omidsoltani.ir/wp-content/uploads/2022/12/marxyly.pdf> [https://entrelink.hk/political/autocad-21-0-descargar-vida-util-codigo-de-activacion-clave-de-activacio](https://entrelink.hk/political/autocad-21-0-descargar-vida-util-codigo-de-activacion-clave-de-activacion-x64-lanzamiento-de-por-vida-2022-en-espanol/) [n-x64-lanzamiento-de-por-vida-2022-en-espanol/](https://entrelink.hk/political/autocad-21-0-descargar-vida-util-codigo-de-activacion-clave-de-activacion-x64-lanzamiento-de-por-vida-2022-en-espanol/) <https://thefrontoffice.ca/autocad-2023-24-2-descarga-gratis-codigo-de-registro-caliente-2023/>

Debe aprender las habilidades de AutoCAD para realizar la capacitación gratuita de Autocad en línea y la capacitación paga de Autocad. El entrenamiento de AutoCAD se puede llevar a cabo en línea o fuera de línea. Cuando elige aprender AutoCAD en línea, puede explorar recursos en línea, tutoriales de AutoCAD, capacitación gratuita de Autocad. Y si está listo para pagar la capacitación de Autocad, la capacitación de Autocad en línea puede brindarle las habilidades necesarias para crear dibujos que puede vender por su cuenta. En SketchUp, se le enseña cómo agregar la primera esquina de un cuadro o cuadrado. Comienza creando una caja. Una vez que haya terminado, verá que la esquina base se muestra en azul. A continuación, insertará un borde. Por lo general, ya encontrará el borde en su biblioteca de SketchUp. Aprender AutoCAD es como aprender cualquier otro software. Asegúrese de que los pasos que está tomando sean correctos para evitar frustraciones o confusiones. Si es nuevo en CAD, tendrá que aprender a pensar como un experto en CAD, capaz de encontrar soluciones usando software CAD, mientras aprende

AutoCAD. Es posible que comience con solo unas pocas líneas de código o secuencias de comandos, pero eventualmente necesitará poder diseñar en un nivel más complejo. AutoCAD es un estándar de la industria y puede encontrarlo disponible en casi cualquier lugar. Si está interesado en aprender AutoCAD, o tal vez desea actualizar sus habilidades existentes de AutoCAD, este artículo puede guiarlo en la dirección correcta. A menos que sea muy hábil con otro software, puede tomar tiempo aprender AutoCAD. Comience con tutoriales y asegúrese de tener suficiente experiencia en AutoCAD. La práctica hace al maestro, pero trate de no frustrarse demasiado al comienzo de la curva de aprendizaje. Establezca límites de tiempo diarios que le permitan revisar lo que ha hecho y comenzar de nuevo. Después de que termine su primer proyecto simple de Sketchup, probablemente querrá agregar algunos detalles. Sketchup crea la primera cara automáticamente, por lo que tendrá que insertar caras por su cuenta.En SketchUp, se le enseña cómo agregar varias caras y crear un sólido. El proceso es similar a agregar una sola cara. Sin embargo, lo contrario, agregar solo una cara, puede ser más fácil para usted.